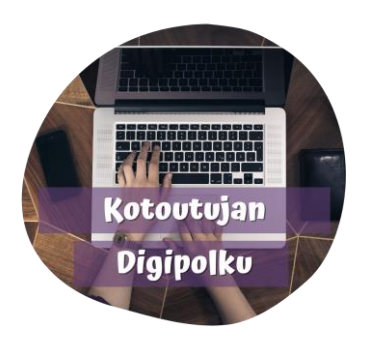

Revontulia voi katsella Rovaniemellä elokuusta huhtikuuhur

Revontulet loimuavat Lapin taivaalla noin 150 yönä vuodessa. Rovaniemellä n eventulikausi alkaa elokuun lopun tienoilla ja jatkuu aina huhtikuun alkuun asti.<br>Tevontulikausi alkaa elokuun lopun tienoilla ja jatkuu aina huhtikuun alkuun asti.<br>Revontulten tieteellinen nimi Aurora Borealis tarkoitta

## Tekstin kopioiminen ja liittäminen Kopiointi

Valitse teksti "**maalaamalla**" (pidä hiiren 1. näppäintä pohjassa ja valitse teksti)

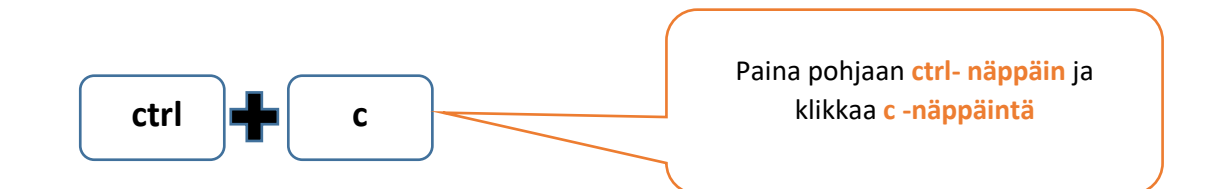

## TAI

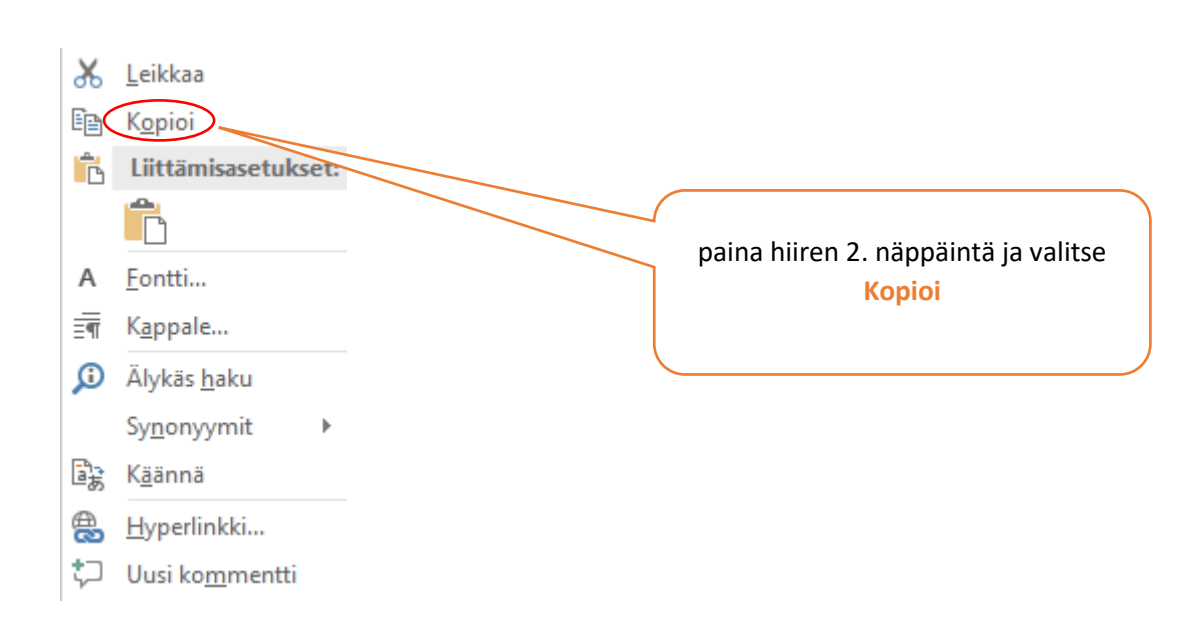

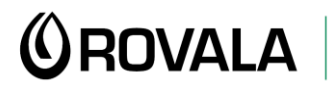

**MONINET**<br>Monikulttuurinen työ

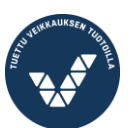

Elinkeino-, liikenne- ja ympäristökeskus

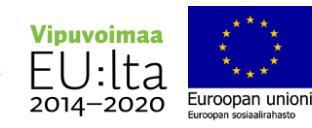

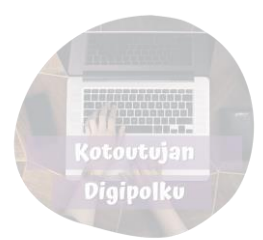

## Liittäminen

## Siirrä hiiren kursori siihen kohtaan mihin haluat liittää tekstin.

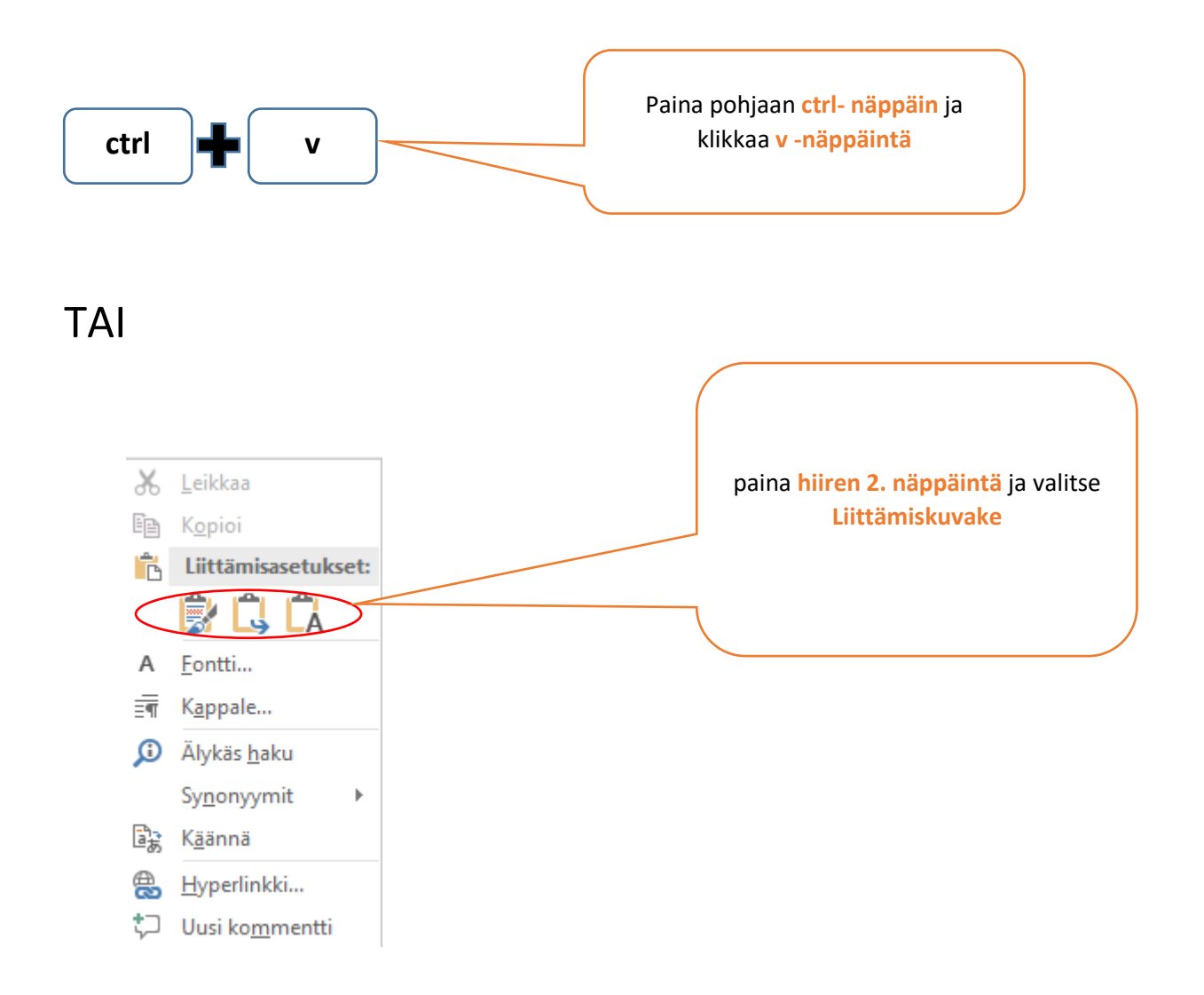

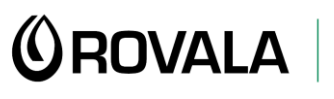

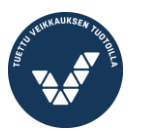

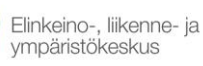

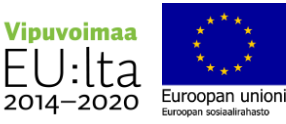